## NetCool Help Guide

Please see below the additional help in collecting deployment information for your IBM Software. (You may need to zoom in to more easily view the screenshots.)

As assistance in providing an inventory from all infrastructure and network devices that are managed by NetCool, below are directions that may be relevant for the NetCool product(s) you have deployed. Please note that these directions are not specific to your environment so adjustments may be required.

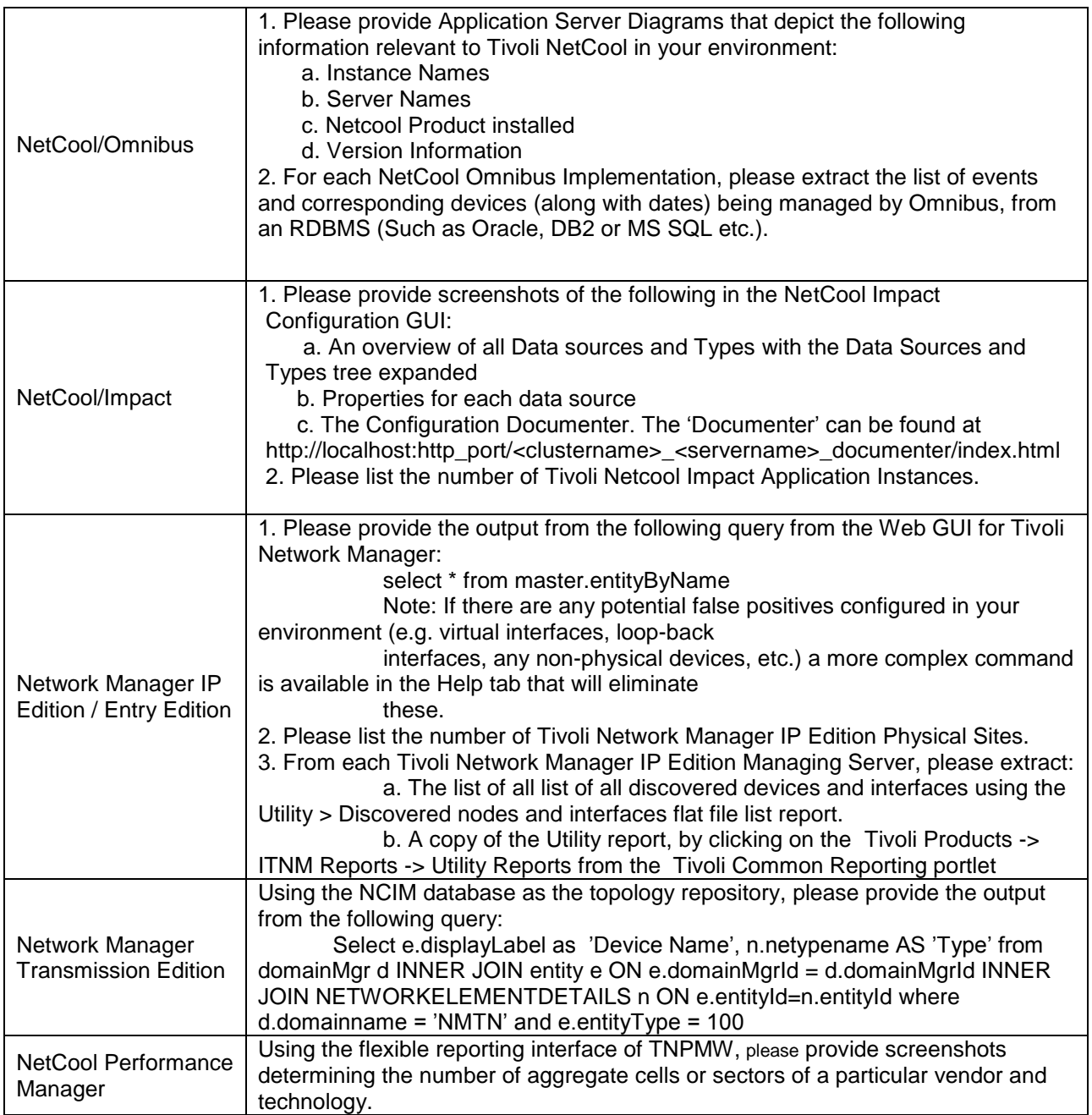

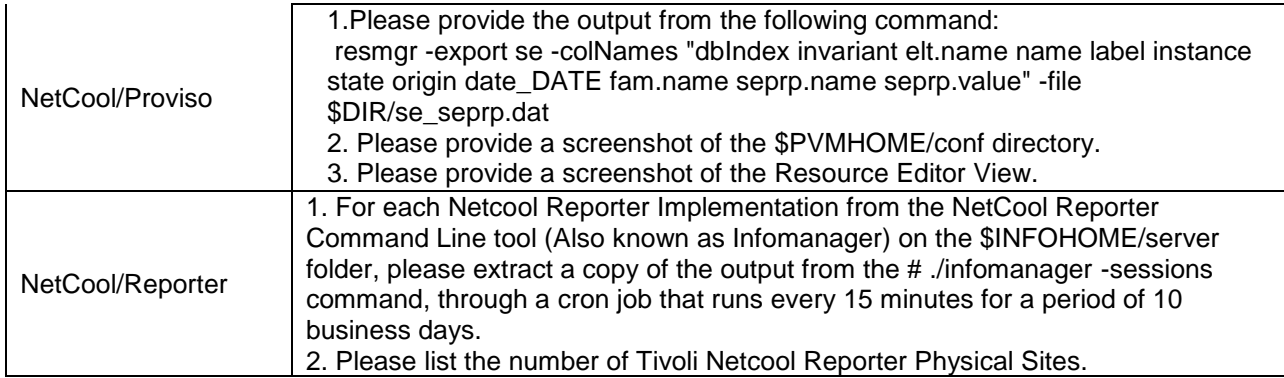